# **Protokoll**

Den 8. mai 2024 ble det avholdt forhandlingsmøte for Teko vedrørende det vedtatte frontfagoppgjøret for 2024 og fordeling av garantitillegg samme år. For øvrig vises det til Riksmeklerens møtebok.

**Fra Fellesforbundet:** Niels Edvard Killi

**Fra Norsk Industri:** Hans-Martin Møllhausen

# **Generelt tillegg**

Det gis et generelt tillegg på kr. 10,50 pr. time fra 1. april 2024 til alle arbeidstakere omfattet av Industrioverenskomsten, Tekodelen.

Tillegg per time er basert på 37,5 timers arbeidsuke.

#### **Garantitillegg**

Bilag 2 til Tekodelen i Industrioverenskomsten er tidligere endret slik at bedriftene i samarbeid med de tillitsvalgte skal beregne gjennomsnittslønnen for hele 2023 delt på antall arbeidede timer for alle voksne (over 18 år) arbeidstakere som går inn under Tekodelen i Industrioverenskomsten (lønnsgruppe 1 og lønnsgruppe 2).

# **Dette innebærer at alle arbeidstakere som er organisasjonsmulige i Fellesforbundet, som arbeidende formenn, mekanikere, elektrikere og lignende, skal med i beregningen.** Ved beregningen skal medtas **alle ansvars- og kvalifikasjonstillegg, samt akkorder og bonuser som er opptjent i 2023.**

Dersom beregningen viser:

- 1. en gjennomsnittslønn under kr 213,18 pr. time, skal det gis et garantitillegg på kr 3,61 pr. time med virkning fra 1.4.2024.
- 2. en gjennomsnittslønn mellom kr 213,18 pr. time og kr 219,83 pr. time, skal det gis et garantitillegg på kr 3,01 pr. time fra 1.4.2024.
- 3. en gjennomsnittslønn mellom kr 219,84 og kr 224,08 pr. time, skal det gis et garantitillegg på kr 2,41 pr. time fra 1.4.2024.
- 4. en gjennomsnittslønn mellom kr 224,09 og kr 226,49 pr. time, skal garantitillegget fra 1.4.2024 utgjøre kr 226,50 fratrukket gjennomsnittslønnen.
- 5. en gjennomsnittslønn på kr 226,50 eller høyere skal det ikke utbetales noe garantitillegg i tillegg til det generelle tillegget.

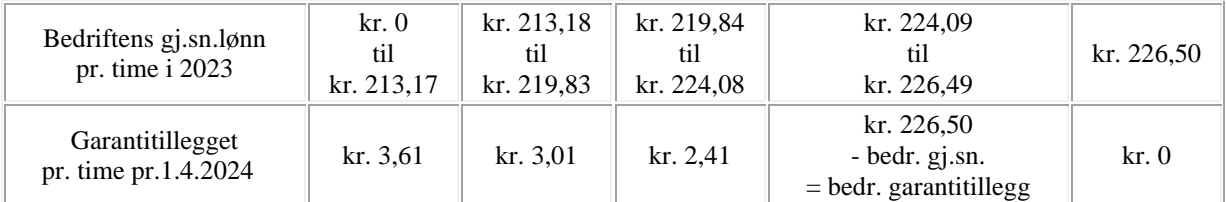

*Eventuelle garantitillegg kommer i tillegg til det generelle tillegg.*

Når partene er kommet frem til hvor stort garantitillegget skal være, skal det eventuelt forhandles om skjevdeling av tillegget innenfor bedriften. Tillegget skal gis generelt hvis partene ikke blir enige om en annen fordeling.

# **§ 2.2 Normallønn**

For voksne arbeidstakere heves normallønnsatsene fra 1. april 2024 til: Nybegynnere kr. 176,16 pr. time. Etter et årsarbeid kr 177,51 pr. time.

For arbeidstakere under 18 år er satsen fra 1. april 2024 kr. 146,66 pr. time.

Satsøkningene gis bare til arbeidstakere som etter å ha mottatt det generelle tillegg og eventuelle garantitillegg ligger under de nye satsene. I så fall løftes arbeidstakerens lønn opp til riktig lønnssats.

# **Arbeidstakere i skiftordninger**

For ansatte med arbeidstid 36,5, 35,5 og 33,6 timer pr. uke, omregnes det generelle tillegg og eventuelle garantitillegg etter reglene i Industrioverenskomsten, Tekodelen om skiftarbeid. Dette gjelder bedrifter som har gått inn på overenskomstens "nye skiftordning" pr. 1.4.94.

#### **Lærlinger**

Lærlingers lønn reguleres i.h.t. overenskomstens prosentskala.

# **2.4 Ansiennitetstillegg**

Tilleggene gis til ansatte som har vært ansatt i samme bedrift:

- Etter 3 års ansettelse kr 4,92 pr. time.
- Etter 4 års ansettelse kr 5,49 pr. time.
- Etter 5 års ansettelse kr 6,57 pr. time.
- Etter 10 års sammenhengende ansettelse kr 2,27 pr. time, i alt kr 19,25.

# **4.1.1 Særlig smussig arbeid**

For arbeid som anses som særlig smussig skal bedriften holde nødvendig beskyttelsesutstyr. Dersom partene lokalt ikke blir enige om noe annet betales det for særlig smussig arbeid et tillegg på kr 9,94 pr. time.

#### **2.5.2 Fagarbeidere**

Arbeidstakere med offentlig godkjent relevant fagbrev etter lov om fagopplæring skal betales høyere lønn enn voksne arbeidstakere. Tillegget skal være minimum kr 6,87 pr. time uansett hvilket lønnssystem bedriften praktiserer.

#### **Matpenger**

Satsen for matpenger settes til kr. 107,00

#### **Øvrige endringer**

Det vises til Riksmeklerens møtebok for øvrige endringer.

#### **Gjennomføring**

Lønnsforhøyelsene gjøres ikke gjeldene for arbeidstakere som har sluttet i bedriften før vedtagelsen den 8. mai 2024. Det foretas ikke omregning og etterbetaling av overtidstillegg, skifttillegg m.v. for arbeid utført før vedtakelsen.

For Norsk Industri For Fellesforbundet

Hans-Martin Møllhausen Niels Edvard Killi

# Verification

Transaction 09222115557517077938

# Document

Lønnsoppgjøret 2024-Teko protokoll garanti Main document 2 pages Initiated on 2024-05-08 16:24:56 CEST (+0200) by Hans-Martin Møllhausen (HM) Finalised on 2024-05-10 10:04:31 CEST (+0200)

# Signatories

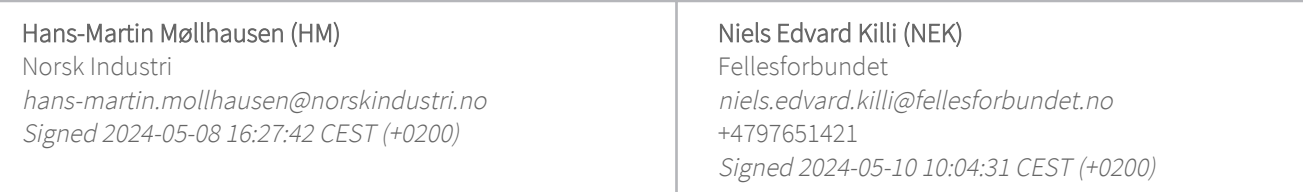

This verification was issued by Scrive. Information in italics has been safely verified by Scrive. For more information/evidence about this document see the concealed attachments. Use a PDF-reader such as Adobe Reader that can show concealed attachments to view the attachments. Please observe that if the document is printed, the integrity of such printed copy cannot be verified as per the below and that a basic print-out lacks the contents of the concealed attachments. The digital signature (electronic seal) ensures that the integrity of this document, including the concealed attachments, can be proven mathematically and independently of Scrive. For your convenience Scrive also provides a service that enables you to automatically verify the document's integrity at: https://scrive.com/verify

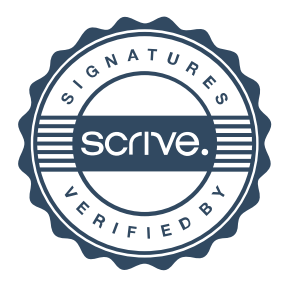